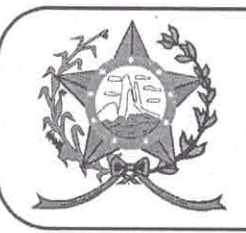

## **CÂMARA MUNICIPAL DE AFONSO CLÁUDIO - ES**

Parlamento: JOMAR CLÁUDIO CORRÊA

OF. Nº 183/2021 - GPCMAC

Afonso Cláudio/ES, 20 de setembro de 2021.

A Sua Excelência o Senhor Luciano Roncetti Pimenta Prefeito Municipal Neste.

## Excelentíssimo Senhor Prefeito,

Cumprimentando-o cordialmente nesta oportunidade, servimonos do presente para encaminhar a Vossa Excelência, cópia das Indicações de nº 190/2021 a nº 193/2021, de autoria de diversos Vereadores, cientificadas nesta Casa de Leis, na Sessão Ordinária, realizada regimentalmente no dia 20 de setembro de 2021.

Atenciosamente,

**MARCELO BERGER COSTA** Presidente

Ladeira U

GamthidePtäidadg: 31003400320814093880540052091400/Hoodment Resided @@italmente: 29.600-000 ves Públicas Brasileira<br>Cinaci*do* Cinac, es. q 6V, br un guej<del>p</del>